# Cheatography

## MySQL Cheat Sheet by [Kemmojoo](http://www.cheatography.com/kemmojoo/) via [cheatography.com/28261/cs/8308/](http://www.cheatography.com/kemmojoo/cheat-sheets/mysql)

### **SELECT**

SELECT [ALL | DISTINCT] {\* | spaltenliste | funktion} FROM {tabellenname [AS] [tabellenalias] | viewname [AS] [tabellenalias]} WHERE auswahlbedingung [GROUP BY spaltenliste [HAVING auswahlbedingung]  $\begin{array}{c} \end{array}$ [ORDER BY spalte [ASC | DESC] [,spalte2 [ASC |

DESC]… ];

#### **Bedingung spaltenname**

Bedingung spaltenname vergleichsoperator wert

#### **Spaltenliste**

Spaltenliste spaltenname [[AS] spaltenalias] [,spaltename 2 [[AS] spaltenalias]]…

#### **SELECT spaltenliste**

SELECT spaltenliste FROM tabellenname1 NATURAL JOIN tabellenname2;

By **Kemmojoo**

[cheatography.com/kemmojoo/](http://www.cheatography.com/kemmojoo/)

### **SELECT spaltenliste**

SELECT spaltenliste FROM tabellenname1 [tabellenalias] [[INNER | {LEFT | FULL | RIGHT [OUTER]}] JOIN tabellenname2 [tabellenalias] ON tabellenname1.spaltename = tabellenname2.spaltenname] …;

#### **SELECT spaltenliste**

SELECT spaltenliste FROM tabellenname1 {UNION | INTERSECT | MINUS} SELECT spaltenliste FROM tabellenname2

#### **SELECT spaltenliste**

SELECT spaltenliste FROM tabellenname1 [[INNER | {LEFT | RIGHT [OUTER]}] JOIN tabellenname2 USING (spaltename)]…;

#### **Wertzuweisungen**

ziel := wert; SELECT spalte INTO ziel FROM …….

[WHERE......];

Published 30th May, 2016. Last updated 30th May, 2016. Page 1 of 2.

#### **Tabellen ändern**

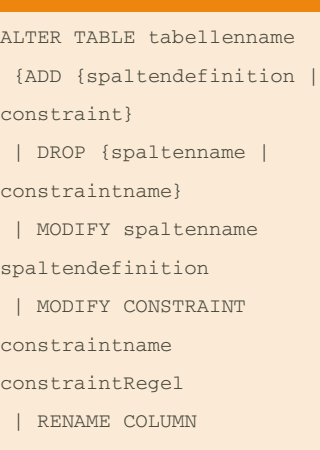

spaltennameAlt TO SplatennameNeu };

#### **INSERT**

INSERT INTO tabellenname (spaltenname1, spaltenname2… ) VALUES (wert1, wert2...);

#### **UPDATE**

UPDATE tabellenname SET spaltenname = wert [, spaltenname2 = wert]… [WHERE auswahlbedingung];

#### **DELETE**

DELETE tablennename WHERE auswahlbedingung;

#### **CREATE TABLE**

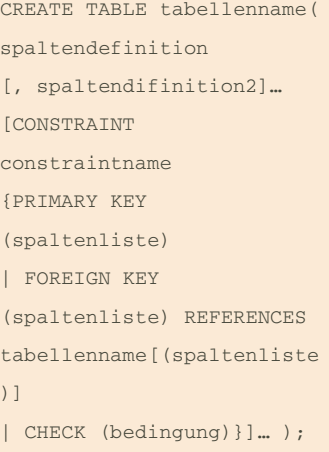

#### **CREATE [OR REPLACE] VIEW**

CREATE [OR REPLACE] VIEW viewname [(spaltenalias [, spaltenalias\_n]… )] AS abfrage

#### **CREATE SEQUENCE**

CREATE SEQUENCE sequenzname [START WITH anfangswert] [INCREMENT BY wert];

### **CREATE [UNIQUE] INDEX**

CREATE [UNIQUE] INDEX indexname

Sponsored by **CrosswordCheats.com** Learn to solve cryptic crosswords! <http://crosswordcheats.com>

# Cheatography

# MySQL Cheat Sheet by [Kemmojoo](http://www.cheatography.com/kemmojoo/) via [cheatography.com/28261/cs/8308/](http://www.cheatography.com/kemmojoo/cheat-sheets/mysql)

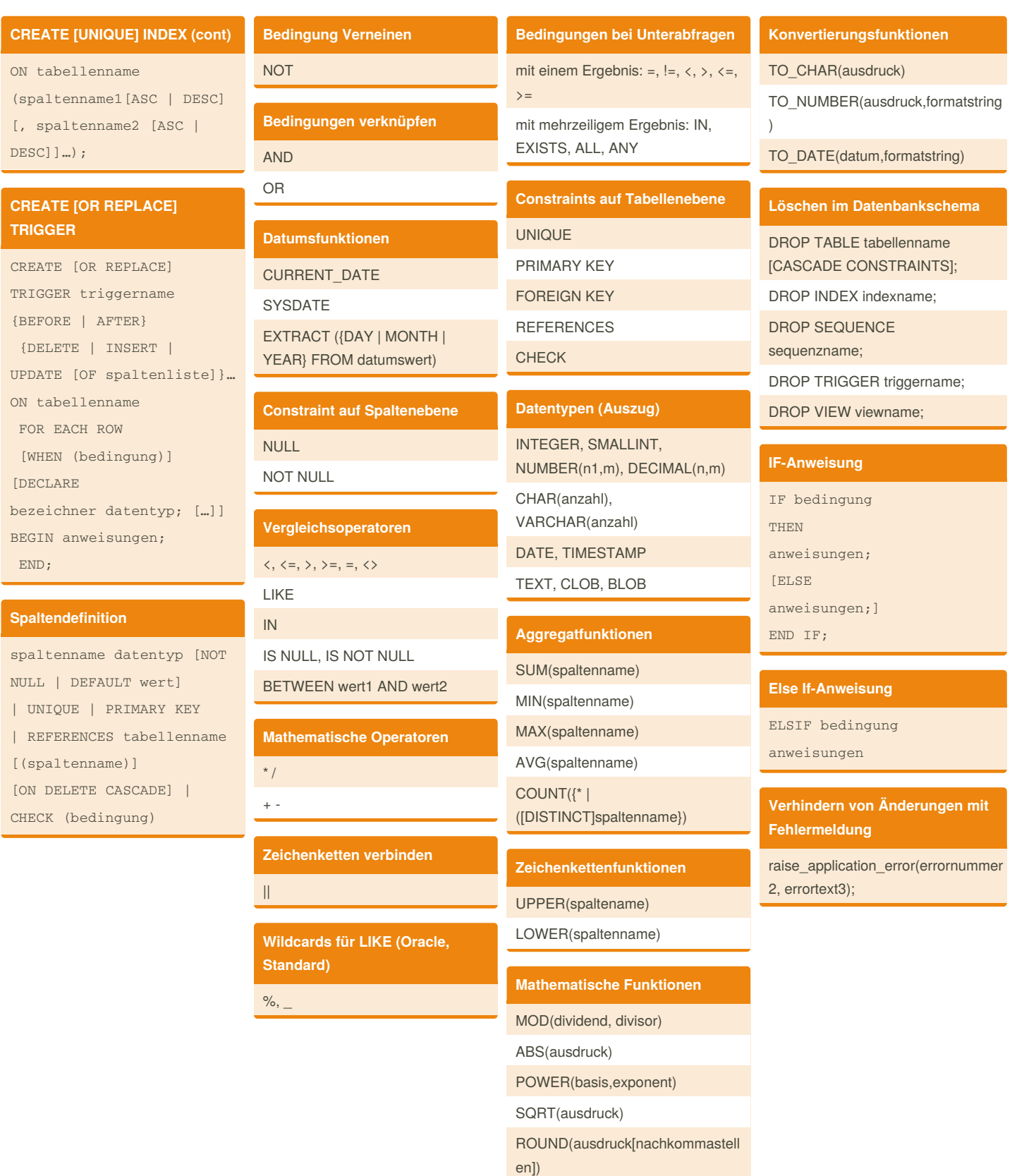

Published 30th May, 2016. Last updated 30th May, 2016. Page 2 of 2.

Sponsored by **CrosswordCheats.com** Learn to solve cryptic crosswords! <http://crosswordcheats.com>